, tushu007.com

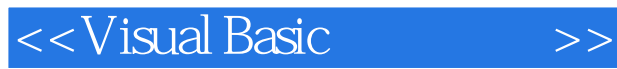

 $<<$ Visual Basic  $>$ 

- 13 ISBN 9787115201065
- 10 ISBN 7115201064

出版时间:2009-10

页数:741

字数:1343000

extended by PDF and the PDF

http://www.tushu007.com

## $,$  tushu007.com

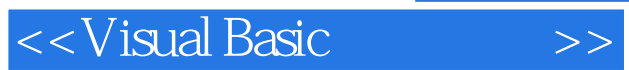

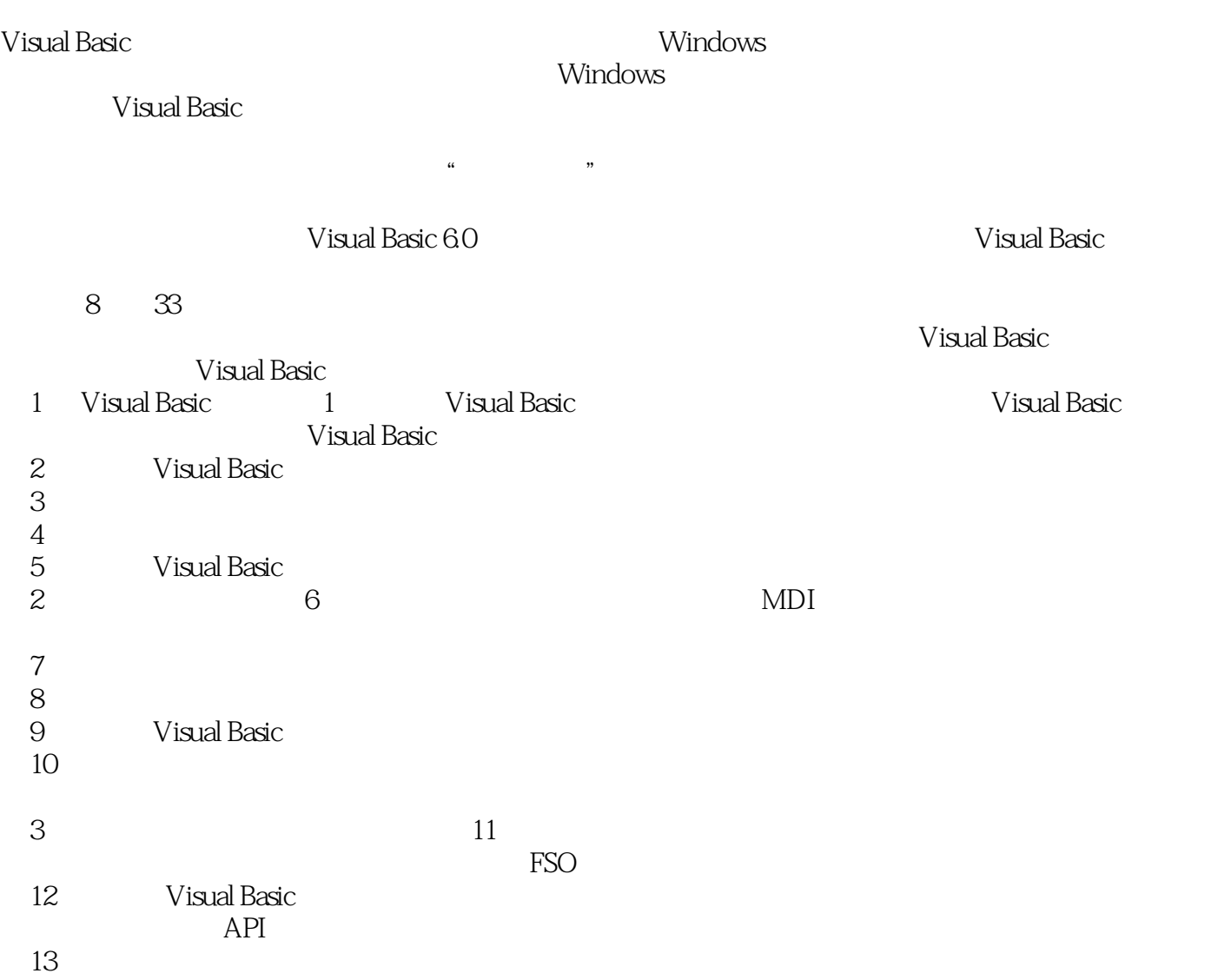

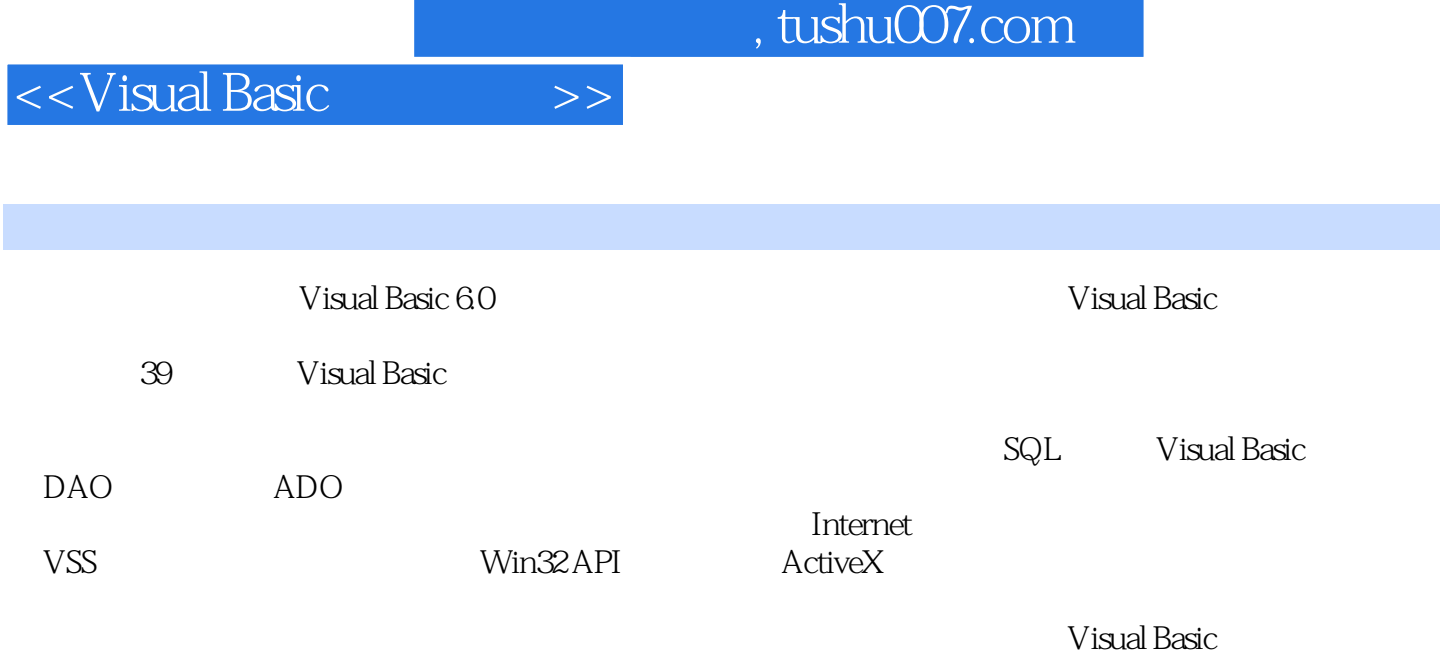

Windows 2000

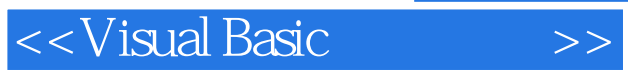

## <<Visual Basic >>

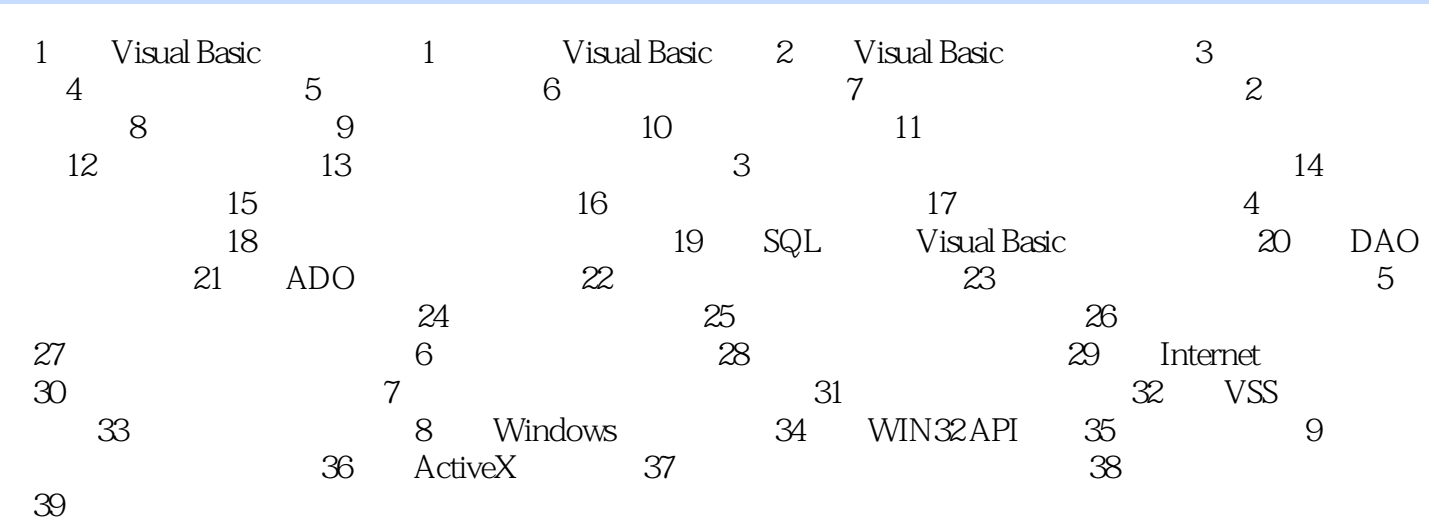

 $,$  tushu007.com

<<Visual Basic >>

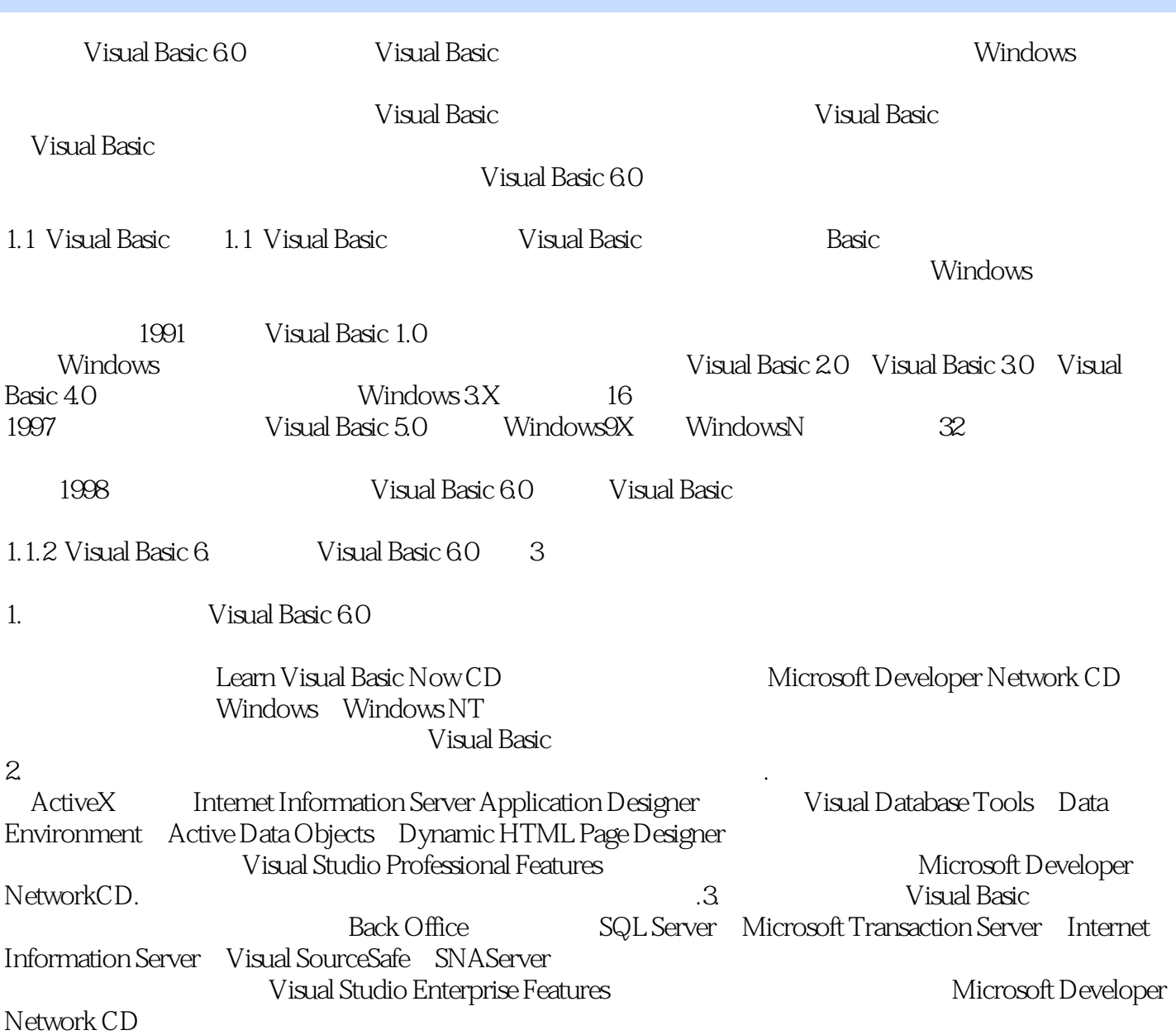

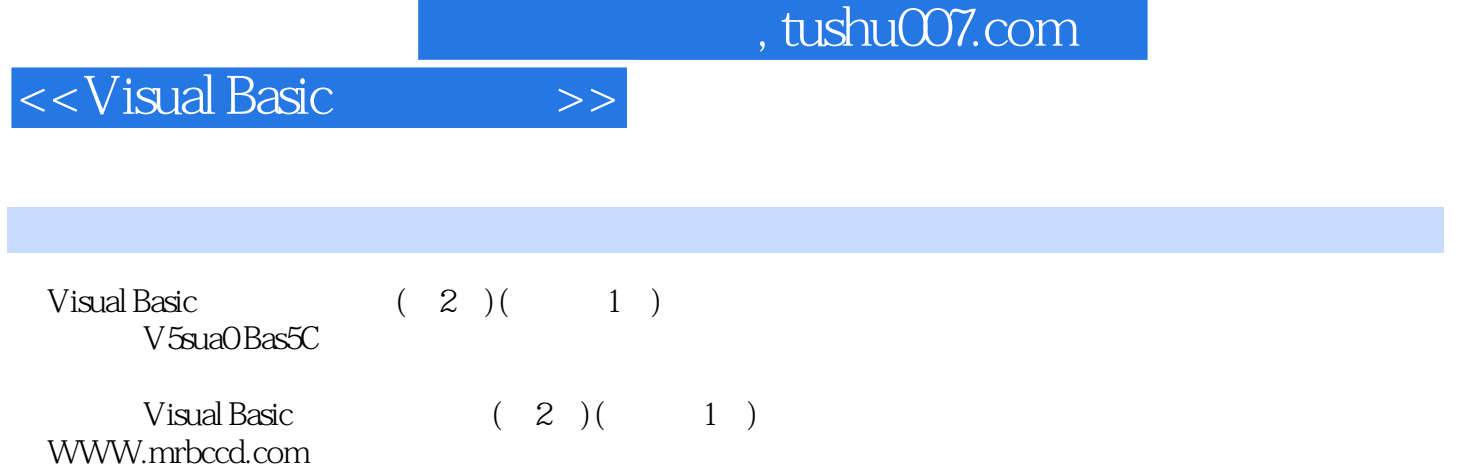

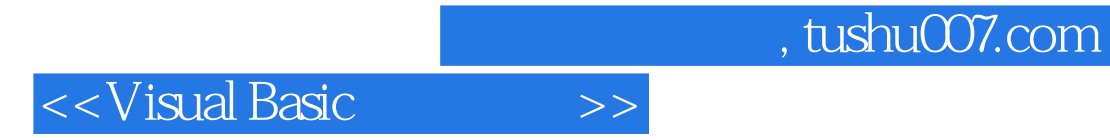

本站所提供下载的PDF图书仅提供预览和简介,请支持正版图书。

更多资源请访问:http://www.tushu007.com